## 2024/05/23 16:16 1/1 Copiar la partición raiz

## **Copiar la partición raiz**

Típica situación en la que vamos a añadir un disco ssd y queremos que la partición raíz se lance desde el nuevo disco. Si el disco fuera del mismo o mayor tamaño sería tan fácil como utilizar una herramienta de clonado tipo **dd** o **clonezilla**, pero normalmente los disco ssd son más pequeño por lo que no nos quedará otra que sólo copiar las particiones que necesitamos arrancar rápidamente.

From: <http://intrusos.info/> - **LCWIKI**

Permanent link: **<http://intrusos.info/doku.php?id=linux:copiarparticionraiz&rev=1489995220>**

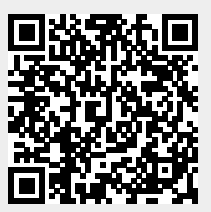

Last update: **2023/01/18 13:54**